# 9.2階線形非斉次方程式

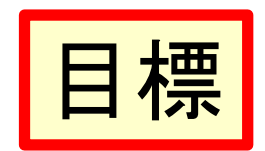

- 2階線形非斉次方程式の意味が理解できる
- 定数変化法により2階線形非斉次方程式が解 ける

### 9.1 2階線形非斉次方程式とは

• 2階線形方程式

$$
y'' + p(x)y' + q(x)y = r(x)
$$
 (9.1)

において、 $r(x) \neq 0$ である方程式を2階線形非斉 次方程式(または2階線形非同次方程式)という。

### また、 $r(x)$ を非斉次項という。

### 9.2 定数変化法による解き方

• 2階線形斉次方程式

 $y'' + p(x) y' + q(x) y = 0$  $(9.2)$ 

- の一般解は、2つの基本解 $y_1$ と $y_2$ を用いて、 $y =$  $C_{10}y_1 + C_{20}y_2$ で表される。
- この式において、2つの任意定数C10とC20を2 つの $x$ の未知関数 $c_1$ と $c_2$ で置き換え、

 $(9.3)$  $y = c_1 y_1 + c_2 y_2$ 

として2階線形非斉次方程式 $(9.1)$ を解く。ここでは、 $y_1$  $\mathcal{L}_{\mathcal{V}},$ の関数形を既知とするので、2つの未知関数 $c_1$ と $c_2$ が求まれば良い。

- そのために、 $c_1$ と $c_2$ に関する2つの1次方程式 を導出する。
- 4つの関数 $c_1, c_2, y_1, y_2$ が $x$ の関数であることに 注意すると、yの1階導関数は

$$
y' = c_1'y_1 + c_2'y_2 + c_1y_1' + c_2y_2'
$$
  
Let  $\delta$ 

• ここで、以下の計算を簡単にすべく、 $c_1$ 'と $c_2$ ' に関する1次方程式の1つとして、

 $(9.4)$  $c_1 y_1 + c_2 y_2 = 0$ と与えて導出を進める。

- これにより式(9.3)の1階導関数は  $y' = c_1 y_1' + c_2 y_2$  $(9.5)$ と簡潔になり、式(9.3)の2階導関数は  $y'' = c_1 y_1'' + c_2 y_2'' + c_1' y_1' + c_2' y_2'$  (9.6) となった。式(9.3), (9.5), (9.6)を式(9.1)に代入し整理す  $\mathcal{Z}_{\Omega}$  $(c_1y_1'' + c_2y_2'' + c_1'y_1' + c_2'y_2') + (c_1y_1' + c_2y_2')p(x)$ 
	- $+(c_1y_1 + c_2y_2)$   $q(x) = r(x)$ より、  $c_1 \{y_1'' + p(x)y_1' + q(x) y_1\} + c_2 \{y_2'' + p(x)y_2' + q(x) y_2\}$  $+(c_1' y_1' + c_2' y_2') = r(x)$
- ここで、 $y_1$ と $y_2$ は対応する2階線形斉次方程式 (9.2)の解であるので、左辺第1-2項はともに ゼロとなる。よって
- $c_1 y_1' + c_2 y_2' = r(x)$  $(9.7)$ となり、 $c_1$ 'と $c_2$ 'に関する式がもう一つ得られた。
- 式 $(9.4)$ と式 $(9.7)$ を連立させて $c_1$ 'と $c_2$ 'を解くと、  $r(x)$

$$
c'_{1} = -\frac{w}{w}
$$
  
\n
$$
c'_{2} = \frac{r(x)y_{1}}{w}
$$

- · それぞれxで積分すると  $c_1 = -\int \frac{r(x)y_2}{\sqrt{2}} dx + C_1$  $c_2 = \int \frac{r(x)y_1}{y_1} dx + C_2$
- · ここに、C<sub>1</sub>とC<sub>2</sub>は任意定数である。よって非斉 次方程式の一般解は  $y = c_1 y_1 + c_2 y_2 = \left\{-\int \frac{r(x)y_2}{w} dx + C_1 \right\} y_1 + \left\{\int \frac{r(x)y_1}{w} dx + C_2 \right\} y_2$  $= -y_1 \int \frac{r(x)y_2}{w} dx + y_2 \int \frac{r(x)y_1}{w} dx + C_1 y_1 + C_2 y_2$  (9.8)<br>  $\angle \overrightarrow{\mathbf{A}}$
- 式(9.2)は2階微分方程式であるので、その一 般解(9.8)は2つの任意定数C1とC3を含む。
- 式(9.8)の右辺の第1項と第2項は非斉次方程 式の特殊解である。
- また、第3項と第4項は対応する斉次方程式  $(9.2)$ の一般解である。

$$
\oint \frac{1}{\sqrt{2\pi}} \oint g \cdot 1 \quad y'' + \frac{x}{x+1} y' - \frac{1}{x+1} y = x+1 \quad \text{Left} \quad \frac{x}{x+1}
$$

(解) 対応する斉次方程式  $y'' + \frac{x}{x+1}y' - \frac{1}{x+1}y = 0$ の2つの基本解は、例題8.3にあるように  $y_1 = x \leq y_2 = \exp(-x)$ である。 よってロンスキア  $\mathcal{L} w$  lt

$$
w = \begin{vmatrix} x & \exp(-x) \\ 1 & -\exp(-x) \end{vmatrix} = -x \exp(-x) - \exp(-x) = -(x+1)\exp(-x)
$$

となる。また、 $r(x) = x + 1$ であるので、

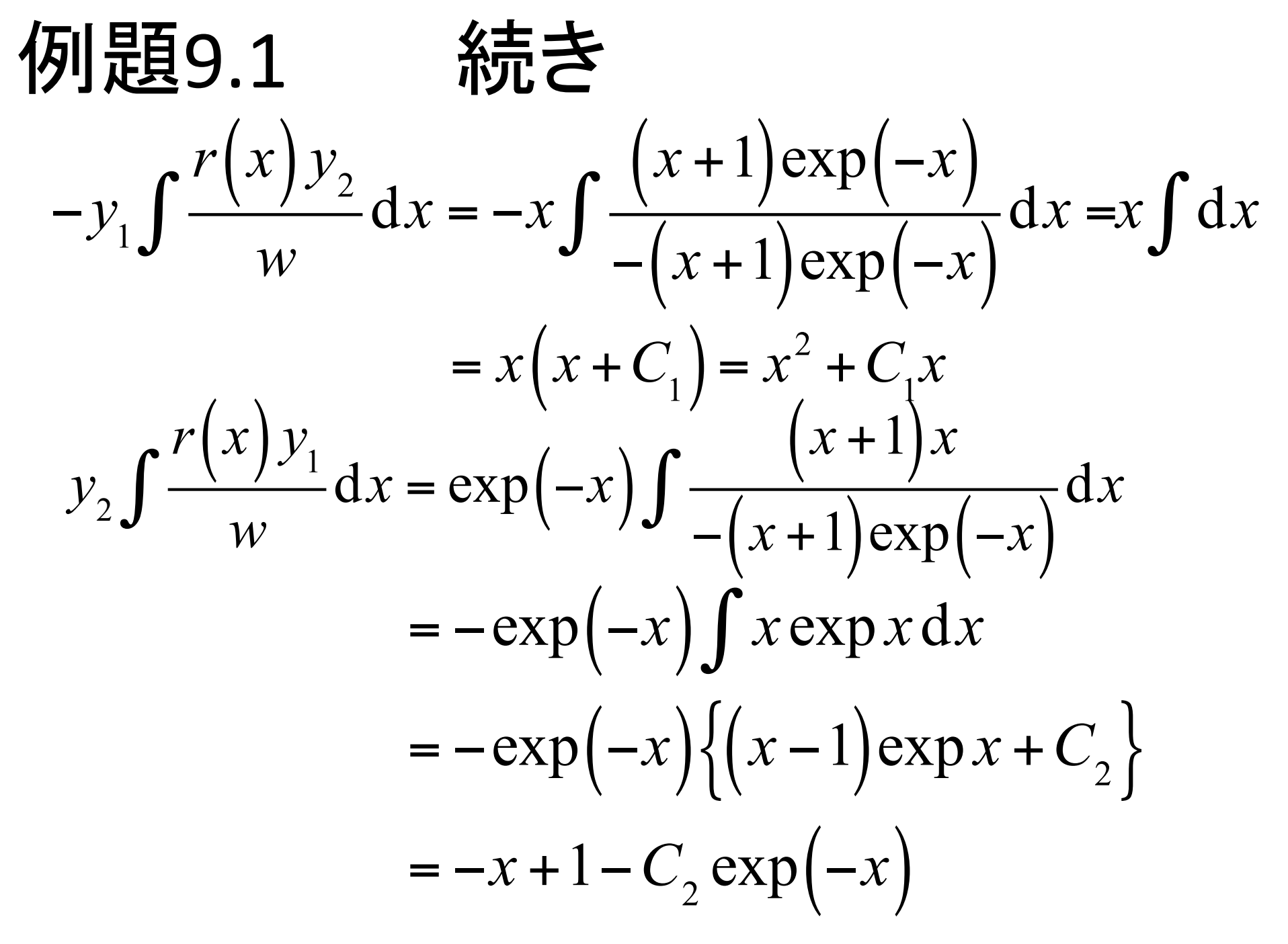

## 例題9.1 さらに続き

- よって
	- $y = (x^2 + C_1x) + \{-x + 1 C_2 \exp(-x)\}$  $= x^2 - x + 1 + C_1 x - C_2 \exp(-x)$
- である。なお、 $C_2$ は任意定数であるので、 $C_2$ の前の符号は正でもよく、xの係数はまとめて 別の任意定数とおいても良い。
- すなわち、 $y = x^2 + 1 + C_{10}x + C_{20} \exp(-x)$ でも よい。ただし、 $C_{10} = C_1 - 1$ ,  $C_{20} = -C_2$ である。

$$
4\pi \mathbf{E} = \mathbf{9.2} \quad\n \begin{array}{c}\n y'' - (A_1 + A_2)y' + A_1 A_2 y = \exp(Bx) \mathbf{\hat{z}} \\
\frac{\partial \mathbf{E}}{\partial t} \\
A_1 \neq B, A_2 \neq B, A_1 \neq A_2 \mathbf{\hat{c}} \mathbf{\hat{z}} \\
B_2 \neq B_1 \end{array}
$$

(解) 対応する斉次方程式 $y"-(A_1+A_2)y'+A_1A_2y$ =0の2つの基本解は式(7.9)に示されている 通り、 $y_1 = \exp(A_1x)$ ,  $y_2 = \exp(A_2x)$ である。 よっ てロンスキアンは

$$
w = \begin{vmatrix} \exp(A_1x) & \exp(A_2x) \\ A_1 \exp(A_1x) & A_2 \exp(A_2x) \end{vmatrix}
$$
  
=  $A_2 \exp\{(A_1 + A_2)x\} - A_1 \exp\{(A_1 + A_2)x\}$   
=  $(A_2 - A_1) \exp\{(A_1 + A_2)x\}$ 

例題9.2 つづき となる。また、 $r(x) = \exp(Bx)$ であるので、  $-y_1 \int \frac{r(x)y_2}{w} dx = -\exp(A_1 x) \int \frac{\exp(Bx) \exp(A_2 x)}{(A_2 - A_1) \exp\{(A_1 + A_2)x\}} dx$  $=\frac{\exp(A_1x)}{A_2-A_1}\int \exp\{(B-A_1)x\}dx$ = $-\frac{\exp(A_1x)}{A_2-A_1}\left[\frac{\exp\{(B-A_1)x\}}{B-A_1}+C_{10}\right]$  $\exp(Bx)$   $C_{10} \exp(A_1x)$  $(A_2 - A_1)(B - A_1)$   $A_2 - A_1$  $13$ 

例題9.2 さらにつづき

例題9.2 さらにつづき

$$
y = \frac{-(B-A_2)+(B-A_1)}{(A_2-A_1)(B-A_1)(B-A_2)} \exp(Bx)
$$
  

$$
- \frac{C_{10} \exp(A_1x)}{A_2-A_1} + \frac{C_{20} \exp(A_2x)}{A_2-A_1}
$$
  

$$
= \frac{1}{(B-A_1)(B-A_2)} \exp(Bx) + C_1 \exp(A_1x) + C_2 \exp(A_2x)
$$
  

$$
\angle \vec{\omega} \vec{\omega} \vec{\omega} \vec{\omega} \cdot C_1 = -\frac{C_{10}}{A_2-A_1}, C_2 = \frac{C_{20}}{A_2-A_1} \angle \vec{\omega} \vec{\omega} \cdot C_2
$$

#### 例題9.3  $y'' - (A_1 + A_2)y' + A_1A_2y = \exp(A_1x)$ 解く。ただしA1,A2は定数であるが、  $A_1 \neq A_2$ である。

(解) この例は、例題9.2において、非斉次項の指 数関数の引数の係数A』が特性方程式の解 の1つに等しい場合である。 ロンスキアンは、例題9.2と同じく  $w = (A_2 - A_1) \exp \{(A_1 + A_2)x\}$ となる。また、 $r(x) = \exp(A_1x)$ であるので、

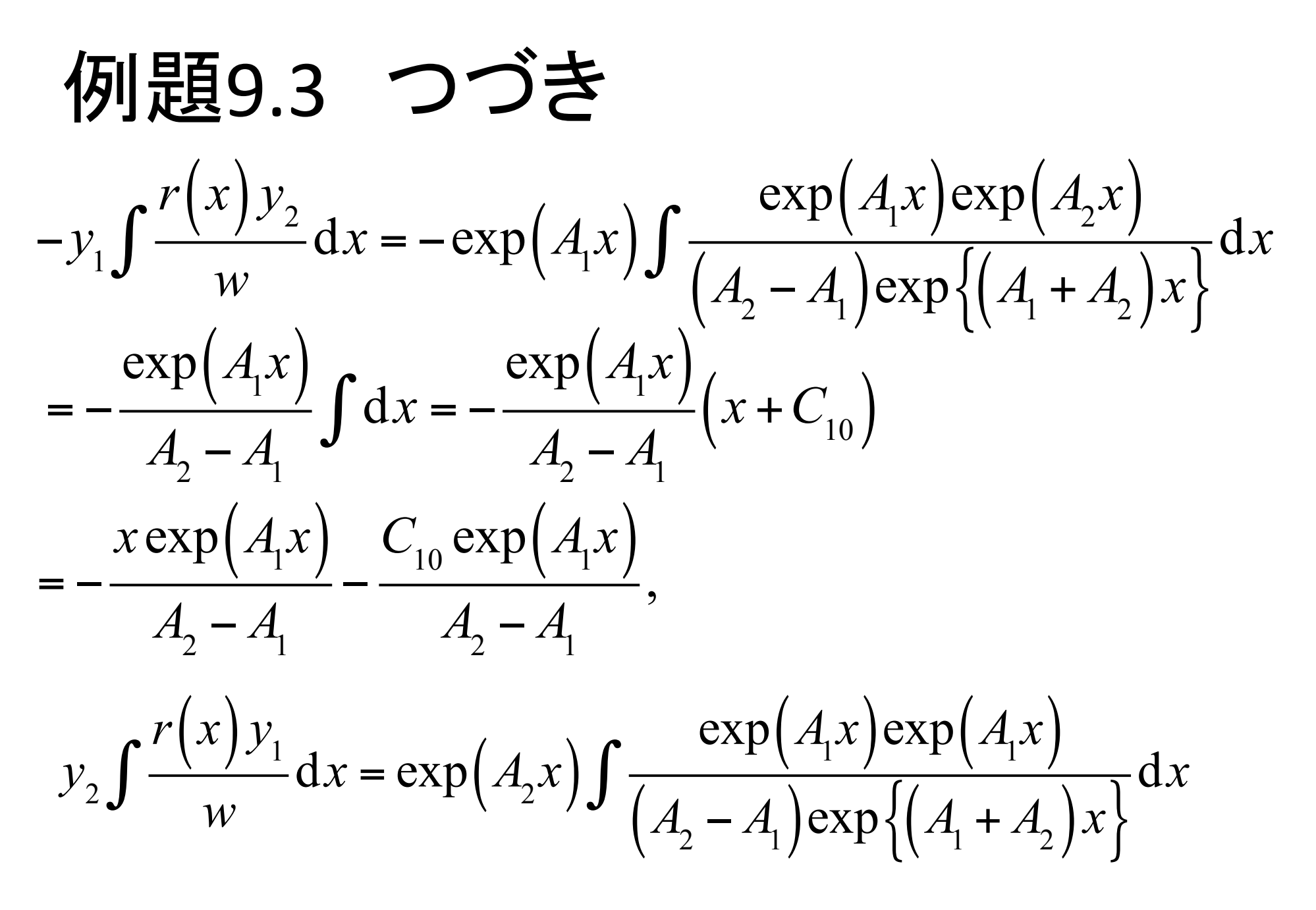

例題9.3 さらにつづき  $=\frac{\exp(A_2x)}{A_2-A_1}\int \exp\{(A_1-A_2)x\}dx$  $=\frac{\exp(A_2x)}{A_2-A_1}\left[\frac{\exp\{(A_1-A_2)x\}}{A_1-A_2}+C_{20}\right]=-\frac{\exp(A_1x)}{(A_2-A_1)^2}+\frac{C_{20}\exp(A_2x)}{A_2-A_1}$ となる。従って、一般解は  $y = \left\{ -\frac{x \exp(A_1 x)}{A_2 - A_1} - \frac{C_{10} \exp(A_1 x)}{A_2 - A_1} \right\} + \left\{ -\frac{\exp(A_1 x)}{(A_2 - A_1)^2} + \frac{C_{20} \exp(A_2 x)}{A_2 - A_1} \right\}$  $= \frac{1}{A_1 - A_2} x \exp(A_1 x) + C_1 \exp(A_1 x) + C_2 \exp(A_2 x)$ 18

例題9.3 さらにつづき

$$
\angle t\ddot{\mathbf{\omega}}_0 \dot{\mathbf{\omega}}_0 \ddot{\mathbf{\omega}}_0 \ddot{\mathbf{\omega}}_1 \mathbf{C}_1 = -\frac{C_{10}}{A_2 - A_1} - \frac{1}{\left(A_2 - A_1\right)^2}, C_2 = \frac{C_{20}}{A_2 - A_1}
$$

- 一般解の第1項が非斉次の特殊解に相当するが、 その関数形は例題9.2の  $\frac{1}{(B-A_1)(B-A_2)} \exp(Bx)$ とは異なり、 $\frac{1}{A_1 - A_2} x \exp(A_1 x)$ のように指数関数
	- にxをかけた形になっていることに注意する。
	- 11回目講義pptの64ページ参照

### 10. 未定係数法

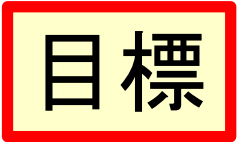

- 未定係数法が理解できる
- 非斉次項が多項式の場合、定係数の値に対 する特殊解の関数形が理解できる
- 非斉次項が指数関数の場合、非斉次項と基 本解の関数形に対する特殊解の関数形が理 解できる。
- 定係数1階線形非斉次方程式、定係数2階線 形非斉次方程式が解ける

#### 未定係数法とは  $10.1$

- 定係数線形非斉次方程式の特殊解を求めるに あたり、
- その関数形を非斉次項の関数形に応じて仮定し、 それを非斉次方程式に代入して関数の係数を 比較して決定する方法を、未定係数法(あるい は代入法)という。
- 一般に、定係数線形斉次方程式において非斉 次項の関数形が以下の例で示す多項式や、指 数関数の場合、未定係数法で求める手順の方 が、5.2節や9.2節で説明した定数変化法よりも計 算の手間が少ない。  $21$

#### 定係数1階線形非斉次方程式  $10.2$

- 例題10.1  $y' + y = x$  $(10.1)$ の特殊解を求める。(参照:例題5.2, 11.2)
- (解) · 微分方程式(10.1)の一般解は、例題5.2でA =-1とした 場合であり、

 $y = (x - 1) + C \exp(-x)$ 

となる。非斉次方程式の特殊解に相当する第1項  $x-$ 1は、非斉次項と同じ1次関数である。

一般に、非斉次項がm次の多項式の時、多くの場合、 非斉次方程式の特殊解もm次の多項式となる。

• 左辺で、yの微分操作や定数倍されたものが加えられる のだから、ある意味当然

## 10.2 つづき

• 非斉次方程式(10.1)の特殊解を1次関数  $v_\circ =$ Ax+Bとおいて求めることを考える。

- ここで、AとBは定数である。

-2つの定数AとBに関する1次方程式を2つ導けれ ば、それらを連立してAとBを求めることができる。

 $-y<sub>s</sub>$ および $y<sub>s</sub>$ '=Aを式(10.1)へ代入して

$$
y_s' + y_s = A + (Ax + B)
$$

 $Ax + (Ax + B) = x$ 

- となる。xの各べき係数を比較すると、AとBに関す る2つの1次方程式

### 10.2 つづき

 $A = 1, A + B = 0$ 

- が得られる。これらを連立して解くと、 $A=1,B$ =-1となる。
- すなわち、非斉次方程式(10.1)の特殊解は  $y_{s} = Ax + B = x - 1$ となり、同一の結果が得られた。
- 例題10.2  $v' Ay = \exp(Bx)$  $(10.2)$ の特殊解を求める。ただし、A, Bは定数であるが、  $A \neq B$ である。(参照:例題5.3)
- (解) 一般解は、例題5.3ですでに求めたように

 $y = {1 \over R - A} \exp(Bx) + C \exp(Ax)$  (10.3) となる。非斉次方程式の特殊解に相当する第1項 は、非斉次項  $\exp(Bx)$ と同じ引数を持つ指数関数 でありことがわかる。

特殊解を指数関数 $y_s$  = D  $\exp(Bx)$ とおいて、特殊解 を決定することを考える。Dは定数である。y。および  $y_s = BD \exp(Bx)$ を式 $(10.2)$ へ代入して

 $BD \exp(Bx) - AD \exp(Bx) = \exp(Bx) \; \text{and}$  $(B - A)D \exp(Bx) = \exp(Bx)$ となる。

- ・ 指数関数  $\exp(Bx)$ の係数を比較すると、  $(B-A)D = 1$ より  $D = 1/(B-A)$ となる。
- すなわち、非斉次方程式 (10.2) の特殊解は  $y_s = \frac{1}{R - A} \exp(Bx)$ 
	- となり、同一の解答が得られる。
- 例題10.3  $v' Ay = \exp(Ax)$  $(10.4)$ の特殊解を求める。ただし、Aは定数である(参 照 : 例題5.4)。
- (解) この例は、例題10.2において $A = B$ とした場合であ る。一般解は、例題5.4で示したように  $y = x \exp(Ax) + C \exp(Ax)$  (10.5) となる。第2項は対応する斉次方程式  $y' - Ay = 0$ の一般解であるが、その指数関数の引数Axが、微 分方程式(10.4)の非斉次項の指数関数の引数Ax と同じ場合には、式(10.5)の第1項である特殊解の 関数形 x exp(Ax) は、例題10.2の式(10.3)の指数 関数 $\exp(Bx)$ と異なることに注意する。
- 第1項は非斉次方程式の特殊解に相当する が、x exp(Ax)の関数形となっている。
- 特殊解を関数  $y_s = Dx \exp(Ax)$ とおいて求める ことを考える。ここで、Dは定数である。
- y およびy  $' = (Ax + 1)D \exp(Ax)$ を式 $(10.4) \sim$ 代入し、
	- $(Ax + 1)D \exp(Ax) AxD \exp(Ax) = \exp(Ax)$ 即ち  $D \exp(Ax) = \exp(Ax)$

となり、指数関数 exp(Ax)の係数を比較する と、 $D = 1$ となる。すなわち、特殊解は $y_s = x$  $\exp(Ax)$ となり、同一の解を得る。

### 特殊解の関数形のまとめ

• 定係数1階線形非斉次方程式  $y' + Py = q(x)$ における非斉次項 q(x)の関数形に対する特 殊解の関数形の例を表10.1にまとめる。

表10.1 定係数1階線形非斉次方程式の特殊解関数形

| 定係数 P     | 非斉次項 $q(x)$ の関数形        | 基本解        | 特殊解の関数形                            |
|-----------|-------------------------|------------|------------------------------------|
| $P\neq 0$ | $\sum A_n x^n$<br>$n=0$ | $exp(-Px)$ | $\sum B_n x^n$<br>$\overline{n=0}$ |
| $P=0$     | $\sum A_n x^n$<br>$n=0$ | $exp(-Px)$ | $\sum B_n x^{n+1}$<br>$n=0$        |
| $P = -A$  | exp(Bx)                 | exp(Ax)    | exp(Bx)                            |
| $P = -A$  | exp(Ax)                 | exp(Ax)    | x $\exp(Ax)$                       |

#### 定係数2階線形非斉次方程式 10.3

例題10.4  $y'' - (A_1 + A_2)y' + A_1A_2y = \exp(Bx)$  (10.6) の特殊解を求める。ただし、 $A_1, A_2, B$ は定数であるが、  $A_1 \neq B$ ,  $A_2 \neq B$ ,  $A_1 \neq A_2$ である(参照: 例題9.2)。

(解)• 一般解は、例題9.2で示したように、

$$
y = \frac{\exp(Bx)}{(B-A_1)(B-A_2)} + C_1 \exp(A_1x) + C_2 \exp(A_2x)
$$

となる。非斉次方程式の特殊解に相当する第1 項は、非斉次項  $\exp(Bx)$ と同じ引数を持つ指数 関数であることがわかる。

- 例題10.2と同様に、特殊解を指数関数  $y_s =$ Dexp(Bx)とおいて求めることを考える。ここで、 Dは定数である。
- $v_s$ および $v_s' = BD \exp(Bx), v_s' = B^2D \exp(Bx)$ を式  $(10.6)$ へ代入して

 $B^2D\exp(Bx) - (A_1 + A_2)BD\exp(Bx) + A_1A_2D\exp(Bx)$  $= {B<sup>2</sup> - (A<sub>1</sub> + A<sub>2</sub>)B + A<sub>1</sub>A<sub>2</sub>} Devp(Bx)}$  $= (B - A_1)(B - A_2)D \exp(Bx) = \exp(Bx)$ となる。指数関数  $\exp(Bx)$ の係数を比較すると、  $(B-A_1)(B-A_2)D = 1$  より  $D = \frac{1}{(B-A_1)(B-A_2)}$ 

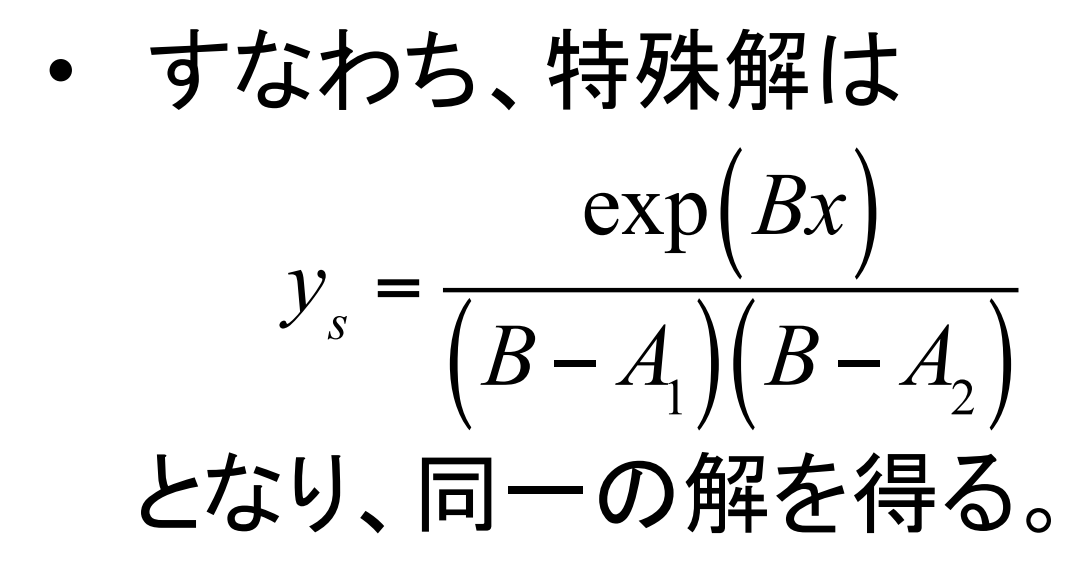

- 例題10.5  $v' Ay = \exp(Bx)$  $(10.2)$ の特殊解を求める。ただし、A, Bは定数であるが、  $A \neq B$ である。(参照:例題5.3)
- (解) 一般解は、例題5.3ですでに求めたように

 $y = {1 \over R - A} \exp(Bx) + C \exp(Ax)$  (10.3) となる。非斉次方程式の特殊解に相当する第1項 は、非斉次項  $\exp(Bx)$ と同じ引数を持つ指数関数 でありことがわかる。

特殊解を指数関数 $y_s$  = D exp(Bx)とおいて、特殊 解を決定することを考える。Dは定数である。y。およ び  $v_s$ ' = BD exp(Bx) を式(10.2)へ代入して

 $\overline{\mathcal{W}}$ 題10.5  $y'' - (A_1 + A_2)y' + A_1A_2y = \exp(A_1x)$  (10.7) の特殊解を求める。ただし、A1,A2は定数であるが、  $A_1 \neq A_2$ である(参照:例題9.3)。

- (解)・この例は、例題10.4において、非斉次項の引数の 係数A1が特性方程式の解の1つに等しい場合で ある。
	- 一般解は、例題9.3のように  $y = \frac{1}{A_1 - A_2} x \exp(A_1 x) + C_1 \exp(A_1 x) + C_2 \exp(A_2 x)$

となる。非斉次方程式の特殊解に相当する第1 項は、x exp(A1x)の関数形であることがわかる。 これは例題10.3に示した定係数1階非斉次方程 式の場合と同様である。

• 非斉次方程式(10.7)の特殊解を指数関数×  $x$ , 即ち y = Dx exp(A1x)とおいて求めることを考え る。ここで、Dは定数である。  $v_{s}^{\prime} = (A_{1}Dx + D) \exp(A_{1}x),$  $y_{s}$ " = { $A_1D + A_1(A_1Dx + D)$ } D exp( $A_1x$ )  $= (A_1^2 Dx + 2A_1D) \exp(A_1x)$ を $v_s$ とともに式 $(10.7)$ へ代入し、  $(A_1^2 Dx + 2A_1 D)$  exp $(A_1x) - (A_1 + A_2)(A_1 Dx + D)$  exp $(A_1x)$  $+A_1A_2Dx\exp(A_1x)$  $= (A_1 - A_2) D \exp(A_1 x) = \exp(A_1 x)$ となる。

・ 指数関数 $\exp(A_1x)$ の係数を比較すると、  $(A_1 - A_2) D = 1$   $\leftarrow$   $D = \frac{1}{A_1 - A_2}$ となる。

- すなわち、特殊解は  $y_s = \frac{x \exp(A_1 x)}{A_1 - A_2}$ 
	- となり、同一の解を得る。

### 特殊解の関数形のまとめ

• 定係数2階線形非斉次方程式  $y'' + Py' + Qy =$  $r(x)$ における非斉次項 $r(x)$ の関数形に対する特 殊解の関数形の例を表10.2-10.3にまとめる。

表10.2 定係数2階線形非斉次方程式の特殊解関数形(非 斉次項が多項式)

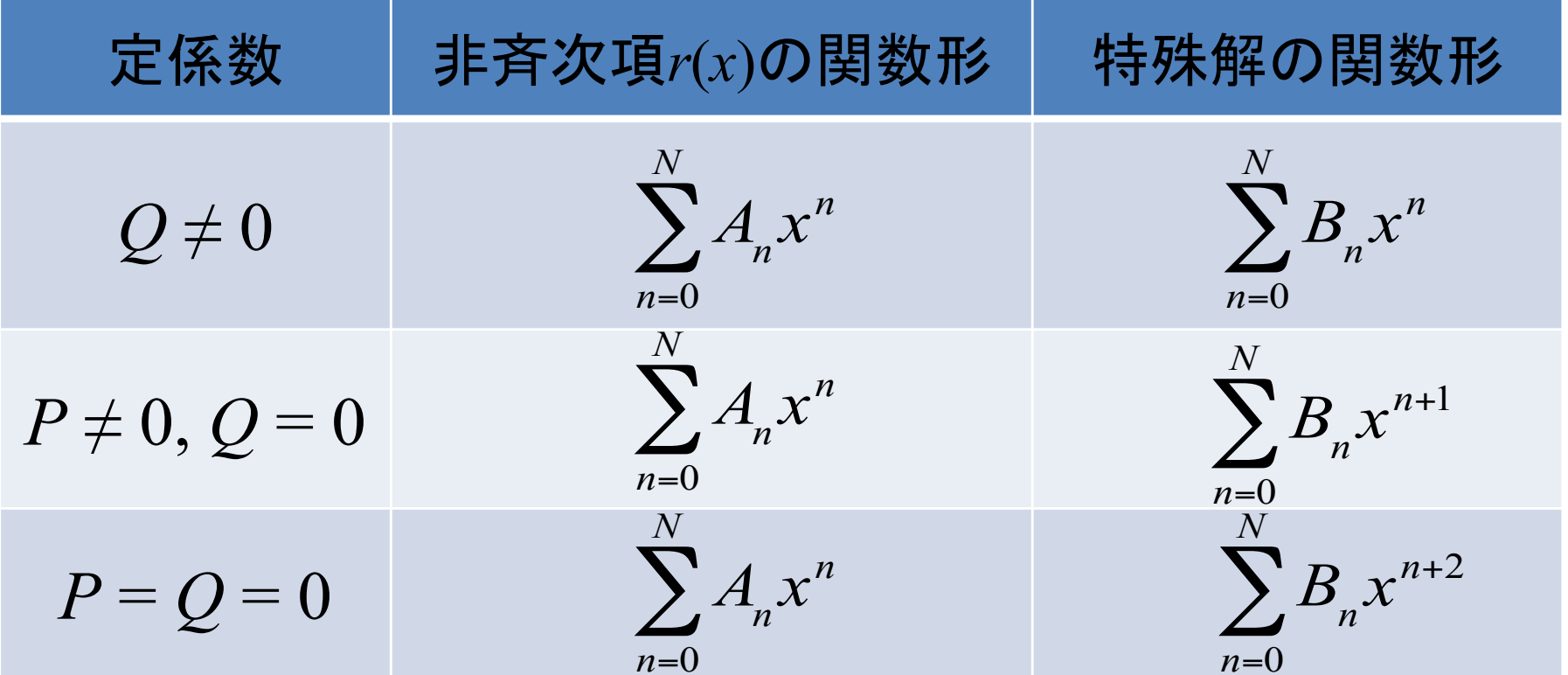

37

### 表10.3 定係数2階線形非斉次方程式の特 殊解の関数形 (非斉次項が指数関数)

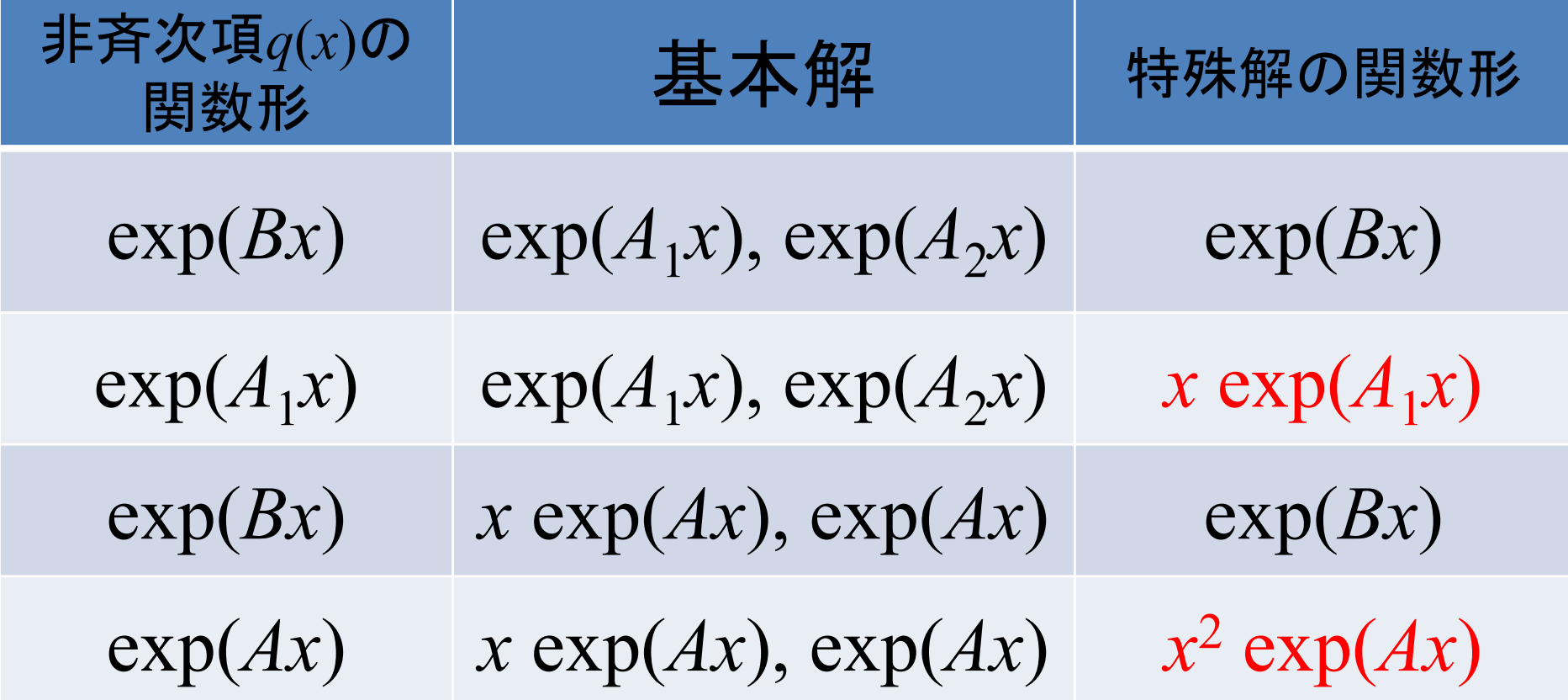

# まとめ:本日の確認事項

- 2階線形非斉次方程式の意味が理解できる
- 定数変化法により2階線形非斉次方程式が解ける
- 未定係数法が理解できる
- 非斉次項が多項式の場合、定係数の値に対する特殊  $\bullet$ 解の関数形が理解できる
- 非斉次項が指数関数の場合、非斉次項と基本解の関  $\bullet$ 数形に対する特殊解の関数形が理解できる。
- 定係数1階線形非斉次方程式、定係数2階線形非斉次 方程式が解ける